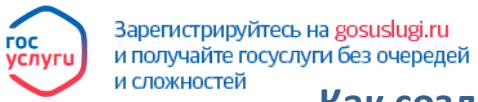

## **Как создать учетную запись на портале госуслуги?**

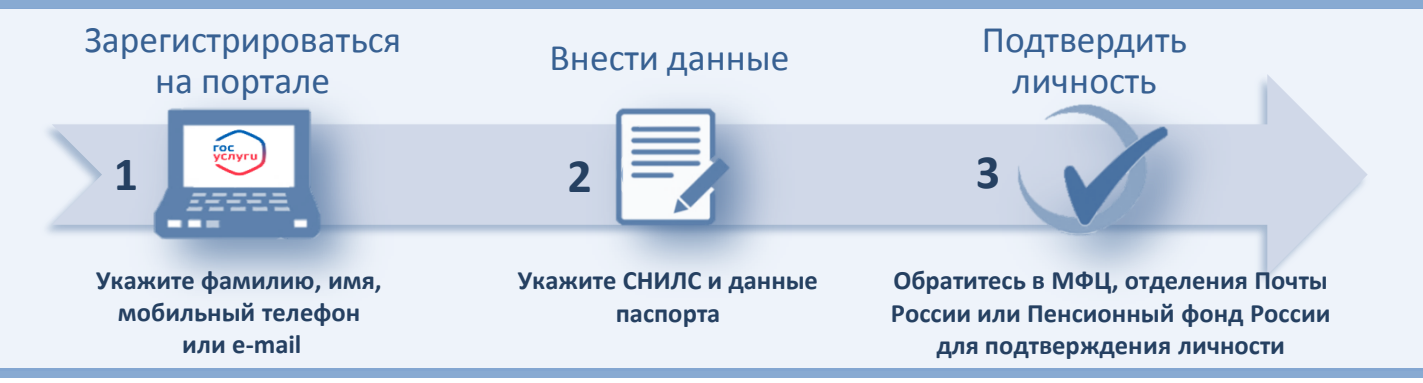

- *Получайте информацию о порядке, местах, способах и сроках предоставления услуги.*
- *Формируйте и направляйте заявление в орган власти в электронной форме без ожидания в очередях.*
- *Записывайтесь на прием в орган власти или МФЦ.*
- *Контролируйте ход рассмотрения вашего заявления.*
- *Оценивайте качество предоставленной услуги.*